## **Adobe Photoshop Download Free Cs4 //TOP\\**

However, the only real difference between installing and cracking Adobe Photoshop is the time it takes. If you are just looking for the software, you can do a quick Google search to find a cracked version. Otherwise, if you want a fully functional version of the software, you will need to crack it yourself. The first step is to download the software from the Adobe website. Then, install the software on your computer. Once it is installed, you will need to use a keygen. After the keygen is generated, you need to open the crack file and follow the instructions to patch the software.

**[Download](http://blogbasters.com/spectator/autointoxication.bolsters.ZG93bmxvYWR8bW8wTm5KM2JYeDhNVFkzTVRjNU56Y3lOM3g4TWpVNU1IeDhLRTBwSUZkdmNtUndjbVZ6Y3lCYldFMU1VbEJESUZZeUlGQkVSbDA/QWRvYmUgUGhvdG9zaG9wIENDIDIwMTgQWR/innumerable/touched)**

If you need to operate in secrecy, you need different software. Even back around CS2 (or maybe it was Photoshop 7), Photoshop recognized if you were scanning money, showed you a warning box, and refused to open it. The most significant change in Lightroom 5.1 is the introduction of a new work-flow. It's likely that this is because of the many changes in the beta version of Lightroom 6. Interestingly, the most important of those are the ones that show up in Lightroom 5.1. For one, Lightroom 6 appears to now handle videos natively. Plus, the JavaScript and CSS panels are still searchable. A web-hosted versions of the Lightroom browser panels (which normally upload files to the Lightroom cloud) are also available, said to be even faster than the version 5.1 panel. However, it's not clear at this time what the total size of the web-hosted panels will be. The link preview panel is less useful than the 5.1 version. Neither can you see a display of the set's description and keywords. You can change the viewing order of how sets are displayed, but can't change grouping. As with the 5.1 version? as well as versions 4 and 3? **ABOVE:** A lab technician places layered.psd files in a single.psd folder on her desktop. **BELOW:** Lab technician makes the same thing using Lightroom 5.1's new app for the iPad Pro. I can express my appreciation for how much better Photoshop looks on the iPad. It's easier to see what you've done in layers and you can zoom in for greater clarity. Text is easy to read. Overall, it's very, very nice. Lightroom 5's version on the iPad Pro seems more responsive.

## **Adobe Photoshop CC 2018 Activation Code With Keygen With Keygen Windows 10-11 X64 {{ last releAse }} 2023**

So Photoshop created a comprehensive library of 100% accurate Photoshop color swatches (shown on right side of image.) Each swatch is a color from the real world in the Adobe RGB color space. Color harmony can be achieved with these swatches making it much easier for web designers and print designers to match Photoshop colors. **Try it Yourself:** Go to the Color Library and try pairing colors without any middleware. Work more efficiently with your team by staying on-brand, harmonious, and consistent with your processes everywhere with these color swatches — including any type of mobile app, mobile website, e-commerce, or desktop application. The app uses the color vision camera offered by iOS (S9) to perform accurate color changes to your content. The app uses Face ID to save the foreground and background color, and the camera instantly applies the change. This is also available on Samsung's S10, iPhone XS, and Android phones. The camera lens is designed to gather even light across an image. For an even quality of light, shoot in the mid-day, and early morning and late afternoon. Most people are familiar with simple white balancing, an interior lighting technique. It is mainly used to make a white wall look neutral and avoid the greenish cast of a cloudy or overcast sky. This photo has the look of being shot in the windows of an office lobby. The colors used in the wall and carpet are neutral and have no color casts. **When not to use it:** There are many possible reasons to not use this and other advanced features. Sometimes you can select specific features depending on what you want to achieve and the features required. Fading entire images is a technique that might be more suitable to the photo below. Intense Lighting is an exaggerated effect where a person's face looks like it is lit from the inside and has a white glossy surface. 933d7f57e6

## **Adobe Photoshop CC 2018 Download License Keygen With License Code For Windows X64 2023**

This focus on features has contributed to a new Photoshop Elements Annual subscription model that is now available in 16 languages. The new subscription model brings with it a host of features, including new tools for managing, reviewing, organizing, and sharing photos. The annual subscription also brings more options for commercial licensing to the Photoshop landscape. Adobe today announced the introduction of the Photoshop Elements Annual program, which adds more subscription flexibility to the package of powerful tools, professional editing, and features that inspired millions of people to make their mark in their artistic endeavors. The new program offers more convenient options for professional users, and fulfills the needs of amateurs with similar straightforward capabilities. Breaking news looked at these new features in new 3D Elements This also means that it is easier to organize and manage photos within the program in a centralized way. Like the rest of the program, this is done through the Layers panel, where you can keep an eye on all of your photos in one place. You can easily access the full range of editing tools, plus you can add watermarks, upload and share photos, take snapshots, and even add gifs, text and borders to your designs. The annual subscription also gives an option to users who want to migrate away from the Photoshop software lineup altogether. Users can now choose whether they want to upgrade to the new 3D versions of Adobe Creative Cloud (like 3D Photo Studio or 3D Builder), or use the same price and software combination that has existed for Photoshop and Elements.

adobe photoshop download free cs3 adobe photoshop download free cs6 adobe photoshop full version free download adobe photoshop free download 7.0 full version with key adobe photoshop download free android adobe photoshop download free apk adobe photoshop download free for windows ps adobe photoshop download free adobe photoshop x3 free download adobe photoshop xp windows free download

The History Brush is a new feature across Photoshop and the rest of the studio. With it, the tool sits in Photoshop alongside other brushes and textures as a palette of conventional brushes. It's simple to use, and—as the name implies—you can reuse it over and over again, even if you change the color, texture, or other settings. Best of all, the History Brush works in any size, so it's always ready to use, and you can do not just a single but multiple copies of it. A new feature called Touch Seamless is a major enhancement in Photoshop CC, which blends the strength of a high quality video conferencing solution with a world-class image editing solution. With this feature, you can easily share a live screen to edit photos and videos from your mobile phone. Furthermore, it offers an online video conference tool for both Mac and iOS devices. With one-click license, you can download a constant and unlimited number of copies of Photoshop CC on your Mac to protect against license loss. There's also a growing community of Photoshop users on the Adobe Forums, which are full of tips for new users and photography enthusiasts. In this year's Adobe MAX event, Adobe showcased a slew of impressive new innovations including the new version of Photoshop, the first version of Adobe Action Brackets, and more. All of these can speed up your workflow in any number of ways, making your life easier during this challenging time. For nearly three decades, Adobe has been at the forefront of the digital imaging revolution, helping creators take their ideas to life via desktop and mobile applications and services. In the process, it has reinvented the way people engage with

the digital world, including through a creative cloud of desktop and mobile apps that enable professionals and consumers alike to effortlessly share ideas, craft elegant content, and build the products and experiences of tomorrow.

The expansion of the 2019 version of Photoshop Elements includes a broad range of productivity and performance enhancements. There are also new feature pieces such as Smart Objects and Woodworking. Additionally, the interface has been redesigned to feel like a real desktop application. Crop, rotate, resize, and flip during editing is now available. Enhance your images with various brushes, textures, and styles, with more social features such as stories and memes to build. You can now add adjustments as layers to control details such as color, enhancing overall quality without having a separate black-and-white editor tool. And with Place, a new tool, you can quickly copy or paste a selected area of your image when you're in the middle of editing. It's a simplified tool for inserting a selected area of an image into the current document. The update makes it easier to jump to specific areas in your image and work within a grid. For instance, you can adjust a brush while you work within certain areas of your image; as a result, your tool is only on the regions you want editing. You can perform a variety of actions, like sharpen, the Smart Sharpen tool, noise reduction, interpolation, and other operations. And in the results panel, you can see what happens to your image, including the original and a preview of the changes you applied in main or preview mode. From the Quick Fix panel, you can make basic adjustments to exposure, such as brightness, contrast, saturation, and saturation. If you see a problem, such as light streaks, that's the Auto Fix tool for quick correction and recovery. You can use it to recover damaged files (especially JPEG files) and also fix almost any light or color bias issues.

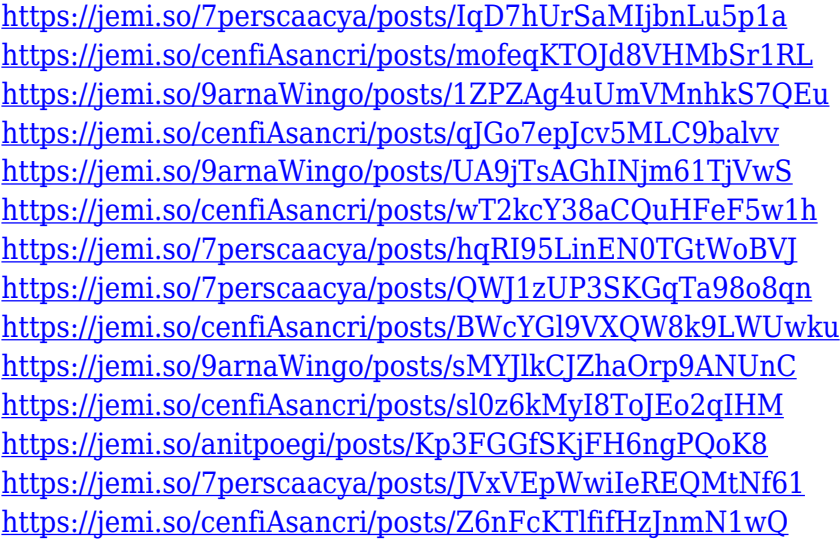

Adobe Photoshop Elements has a comprehensive subset of the Photoshop photo editor's features, to make your digital photos as versatile as your desktop applications. The program is a fully functional app, so users can turn their local photos into an interactive magazine, packing in as many animations, text and slide layers as they want. It is also a fully capable photo editor for basic touchup adjustment, color correction, basic image retouching and web prep. In addition to the standard Adobe Photoshop Elements edit modes, Elements lets you view images in the Dashboard, the use workspace Stacks to sequence work efforts, overlay data and stick with ease, as shown in the gallery and dashboard. The newest edition of Photoshop updated copy-paste support from Illustrator to Photoshop, making it easier to move text layers and other typographic properties. Adobe has also

improved the quality along edges in objects in its Sky Replacement feature. More enhancements include the addition of multithreaded and GPU compositing options for faster performance, the ability to search cloud documents in recents and improvements in Photoshop's saving preferences. Adobe Photoshop Elements has a comprehensive subset of the Photoshop photo editor's features, to make your digital photos as versatile as your desktop applications. The program is a fully functional app, so users can turn their local photos into an interactive magazine, packing in as many animations, text and slide layers as they want. It is also a fully capable photo editor for basic touchup adjustment, color correction, basic image retouching and web prep.

If you are looking for an image editor, you would surely find the Adobe Photoshop app as one of the best solutions. It is a perfect tool for making your images look balanced, realistic and beautiful. This tool can help you in designing the best posters and gifts for your friends and family. You can make your images look more attractive by using the Photoshop. With this tool, you can create the best image. It makes you can give a perfect look to your precious photos. You can design the best posters and gifts for your family.

Take a look at some of the neat features that are packed in the Adobe Photoshop app for both Mac and Windows. You can use Adobe Photoshop to create the best posters and pictures. It is one of the best tools for those who love to design on their own. Adobe Photoshop: A Complete Course and Compendium of Features shows you how to use digital imagery in countless ways, both in and outside of the digital image editing and printing world. The book covers every essential element of the print and digital imaging workflow and goes light on theory, so you can get to printing, scanning, creating, and sharing your final digital images quickly and with confidence. This course is all about using Photoshop for héte & heart disease (aka cardiology) healthcare imaging. The book addresses various imaging modalities for more than 50 diseases, including chest pain, automatic atrial fibrillation detection, and more, and tackles tasks ranging from data reformatting to stitching, MRI alignment to labeler design.